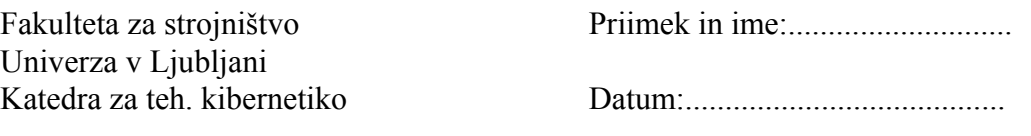

Tehnična kibernetika

## **3. laboratorijska vaja: SNOVANJE V FREKVENČNEM PROSTORU S KOREKCIJO**

## *1. Definicija naloge:*

Podan je primer krmilnega sistema za pozicioniranje optične prizme kot sestavnega elementa avtomatske sledilne naprave rakete zrak - zemlja.

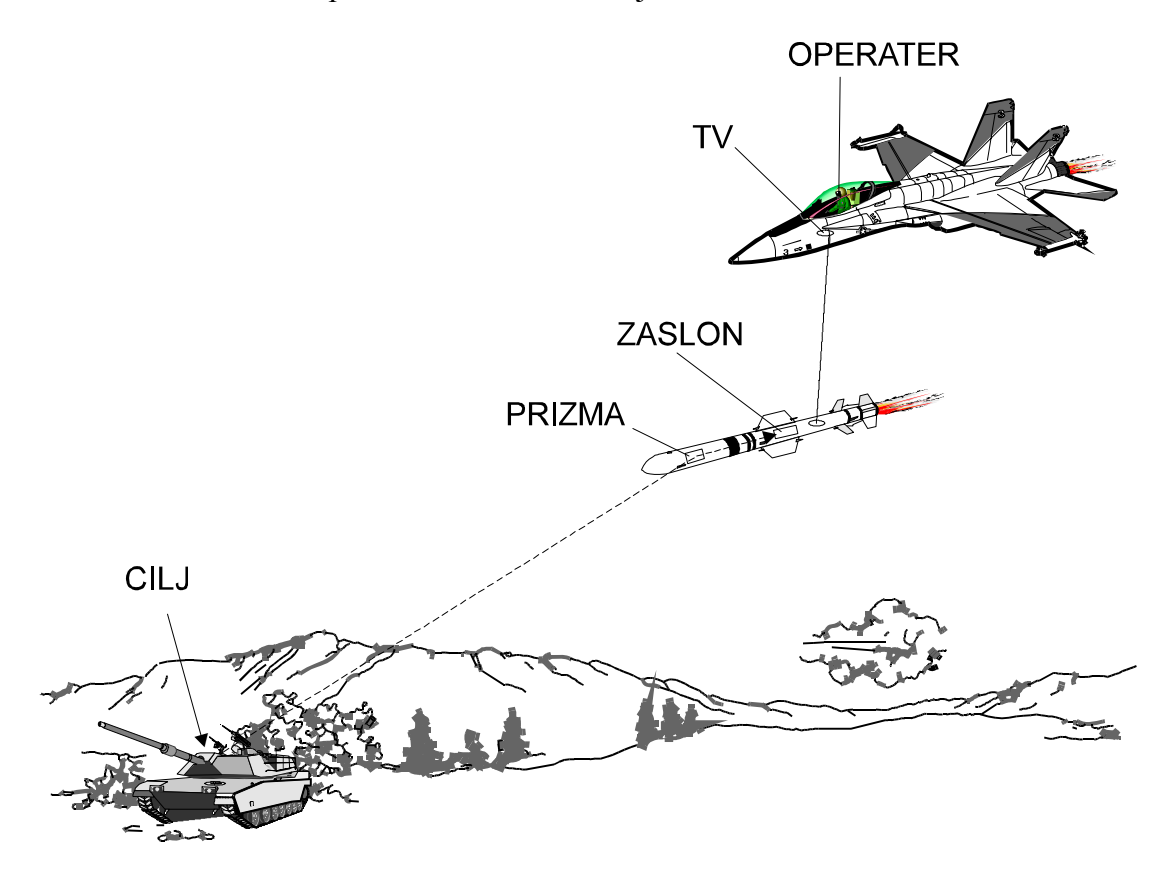

*Slika 1: Slika krmilne naprave*

Cilj raketi določi operater v bližnjem letalu, na kar se raketa samostojno približa cilju in ga uniči.

Ko operater na TV zaslonu zasledi sovražni cilj, sproži delovanje krmilnega sistema za pozicioniranje optične prizme tako, da ta samostojno vodi raketo v cilj. Blokovna shema sledilnega sistema je podana na Sliki 2.

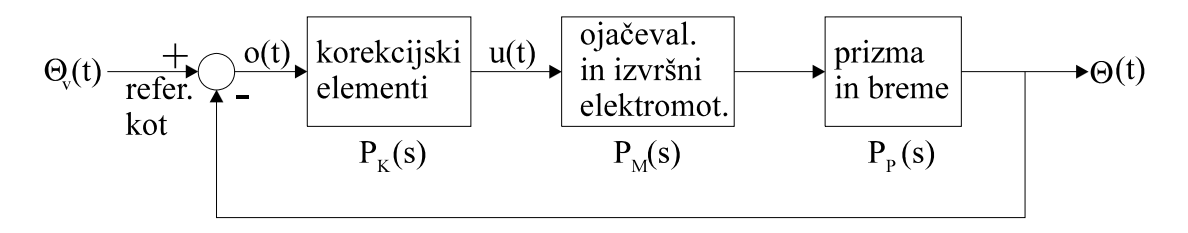

*Slika 2: Blokovna shema krmilnega sistema*

Prenosna funkcija motorja, ki je istosmerni elektromotor s tujim vzbujanjem, je:

$$
P_M(s) = \frac{K_M}{1 + T_M \cdot s} \quad ; \quad K_M = 2 \quad , \quad T_M = 0.5 \, s
$$
 (1)

Za prizmo in breme pa velja prenosna funkcija:

$$
P_{p}(s) = \frac{K_{p}}{s \cdot (1 + T_{p} \cdot s)} \; ; \; K_{p} = 1 \; s^{-1} \; , \; T_{p} = 0.167 \; s \tag{2}
$$

Krmilni sistem za pozicioniranje prizme mora zadostiti naslednjim zahtevam:

- a.) hitrostna konstanta  $K_V \ge 5 s^{-1}$
- b.) fazna rezerva  $\phi_R \geq 35^\circ$
- c.) maksimalna velikost amplitudnega razmerja M sklenjenega sistema (ojačanja)  $M_m(\omega) \leq 5 dB$
- d.) frekvenčno območje naj leži v mejah  $\omega_{\text{fo}} \leq 3.5 \text{ rad/s}$

## *2. Metoda dela:*

Zahtevam podanim pod točko 1 zadostimo s primerno izbiro koeficienta ojačanja  $K_{oi}$ prenosne funkcije krmilnega sistema in s korekcijo.

Pri zaporedni korekciji dodamo krmilnemu sistemu v direktni veji korekcijski element s primerno prenosno funkcijo (slika 3) tako, da dosežemo zahtevane dinamične lastnosti.

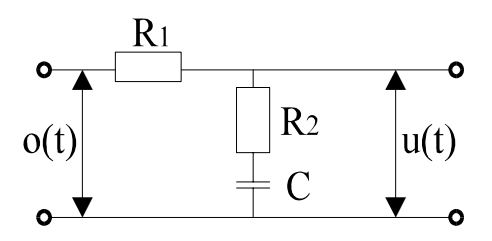

*Slika 3: Integralni korekcijski element* 

V našem primeru izberemo integralni korekcijski element, ki ima prenosno funkcijo:

$$
P_{K}(s) = K_{oj} \cdot \frac{a}{b} \cdot \frac{b+s}{a+s} = \frac{u(s)}{o(s)}
$$
 (3)

in Bodejev diagram za različne vrednosti b/a (slika 4).

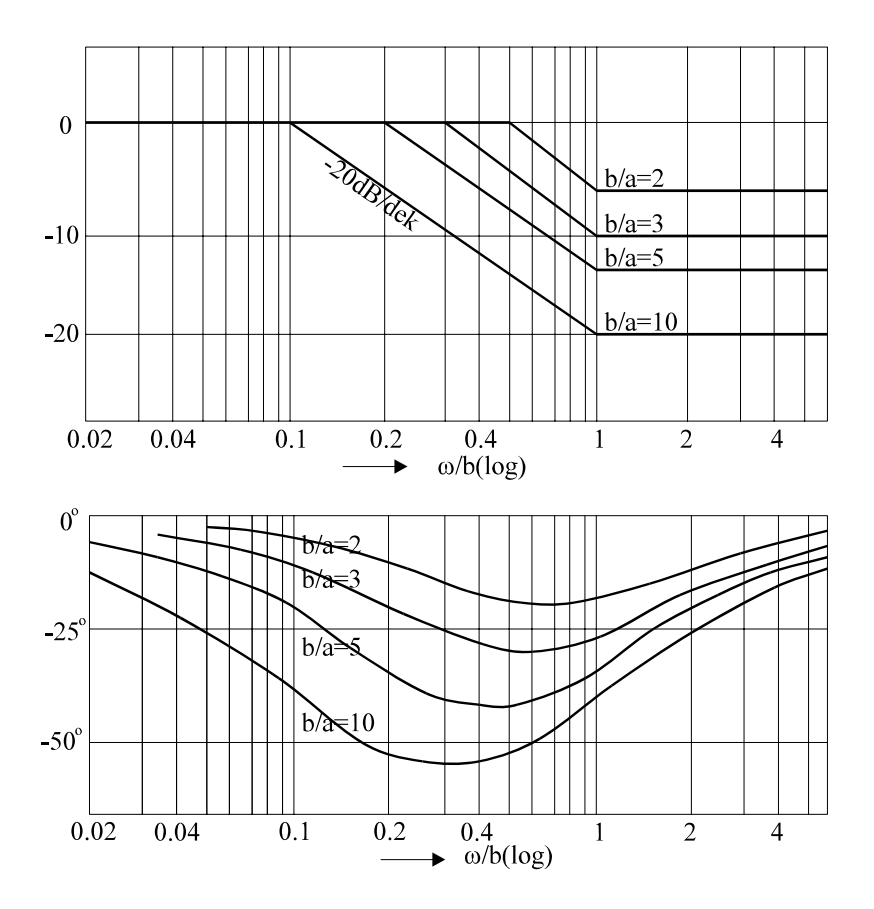

*Slika 4: Bodejev diagram za integralni korekcijski element*

Najprej zadostimo zahtevi glede hitrostne konstante, pri čemer velja:

$$
K_{v} = \lim_{s \to 0} (s \cdot P_{R}(s))
$$
\n(4)

P s <sup>R</sup> ( ) ................ prenosna funkcija razklenjenega sistema

Nato narišemo Bodejev diagram za prenosno funkcijo  $P_1(s)$ :

$$
P_1(s) = K_{oj} \cdot P_M(s) \cdot P_p(s) \tag{5}
$$

Prvi približek za vrednost b izberemo po enačbi:

$$
b = 0.01 \cdot \omega_p \tag{6}
$$

kjer je ωp frekvenca pri kateri amplitudna karakteristika v Bodejevem diagramu za razklenjeni sistem (slika 5) preseka absciso z vrednostjo 0 dB. V njem za zahtevano vrednost fazne rezerve odčitamo vrednost amplitudne karakteristike v dB (Afr).

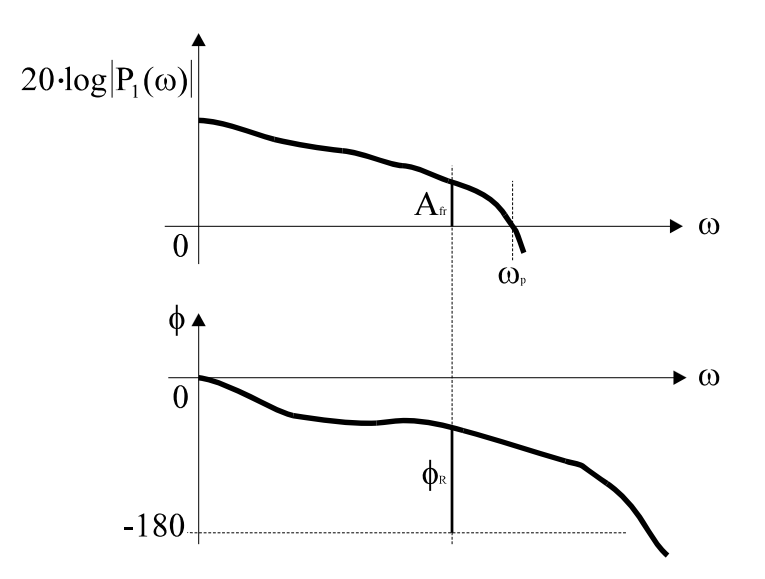

*Slika 5: Bodejev diagram za P1(s)*

Vrednost razmerja b/a izračunamo iz enačbe:

$$
A_{\text{fr}} = 20 \cdot \log \frac{b}{a} \Rightarrow \frac{b}{a} = 10^{\frac{A_{\text{fr}}}{20}} \tag{7}
$$

če je Afr v dB (slika 5). Iz znanega razmerja b/a lahko določimo a. Sedaj lahko narišemo Bodejev diagram za  $P_R(s)$ . V diagramu preverimo, če fazna rezerva ustreza podanim zahtevam (slika 6).

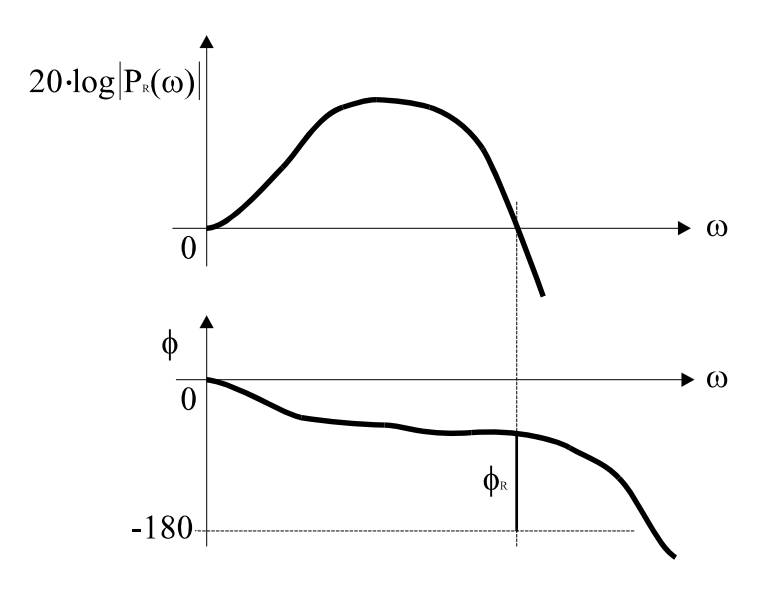

*Slika 6: Bodejev diagram za PR(s)* 

Nato narišemo še Bodejev diagram za prenosno funkcijo sklenjenega sistema  $(P_S(s))$ , kjer preverimo, če sta ustrezna maksimalna vrednost amplitudnega razmerja sklenjenega sistema (Mm(ω)) in frekvenčno območje (slika 7).

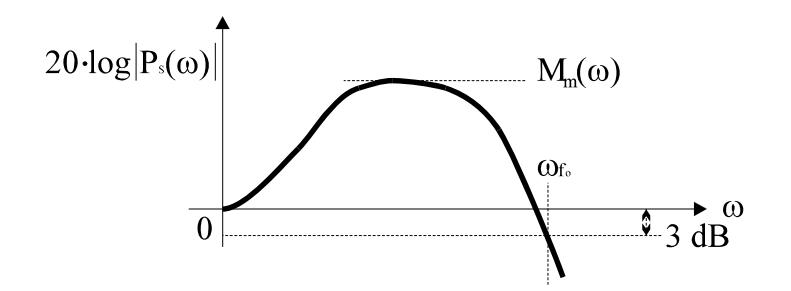

*Slika 7: Bodejev diagram za P<sub>S</sub>(s)* 

Zahteve naloge izpeljemo s pomočjo simulacijskega programa COCON.

Kot vhodne podatke zahteva program koeficiente a<sub>i</sub> in b<sub>i</sub> polinomov prenosne funkcije, ki mora biti podana v obliki:

$$
P(s) = \frac{a_n s^n + a_{n-1} s^{n-1} + \dots + a_1 s + a_0}{b_m s^m + b_{m-1} s^{m-1} + \dots + b_1 s + b_0}
$$
(8)

Druga možnost je vnos podatkov v obliki blokovne sheme, pri čemer se posamezni bloki definirajo na predhodno opisan način.

Analogna shema krmilnega sistema je prikazana na Sliki 8.

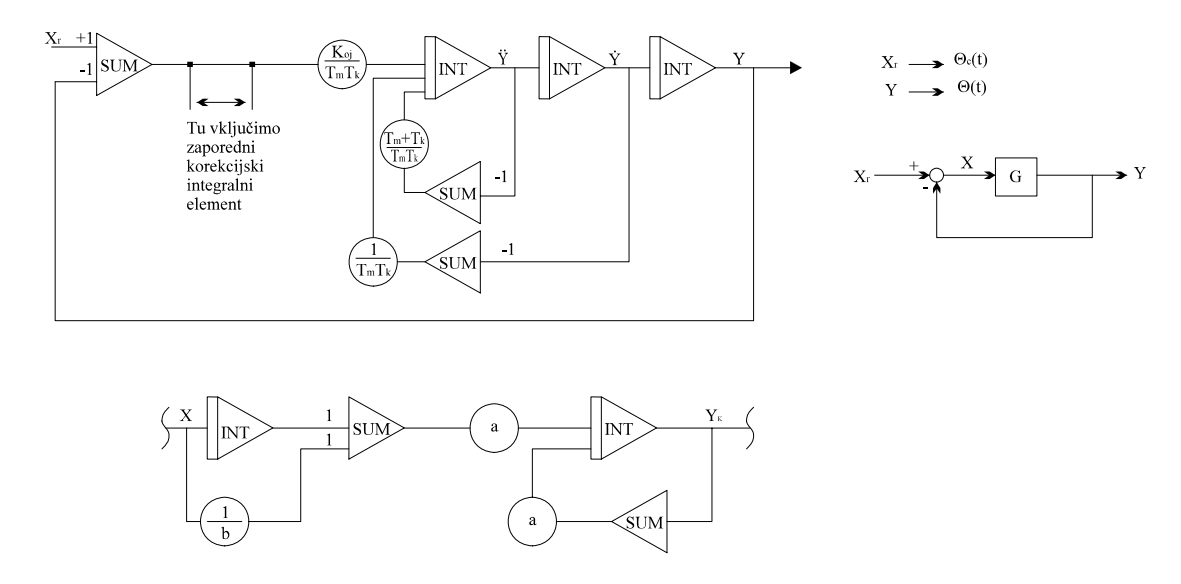

*Slika 8: Analogna shema integralnega kompenzatorja*

*3. Zahteve:*

a.) Pripraviti vhodne podatke za program COCON in s pomočjo programa na risalniku izrisati Bodejev diagram za  $K_{oj} \cdot P_M(s) \cdot P_P(s)$ ,  $P_R(s)$  in  $P_S(s)$ .

b.) Odziv korigiranega sistema na skočno funkcijo.